## Metadata

Describing digital objects

### Descriptive standards

- Variety of standards exist
	- –- Dublin Core – flexible and useful for virtually any format or combination of formats; probably the most commonly used
	- EAD (encoded archival description) often used for finding aids for archival collections
	- – TEI – Text Encoding in Libraries – used for encoding full-text documents for full-text search capability

## First steps

- Decide on a metadata standard
	- –What types of materials are you scanning?
	- –What is your goal for the project?
	- What sort of search capability do you need?
	- – Will the scanned images be available only inhouse or will they be shared or on the internet?
	- – $-$  Is it possible that some time in the future you may want to do one of the above?

## Dublin Core Metadata Standard

- Probably the most widely used and will meet the needs for most HRDP projects\*
- Currently used by the Iowa Heritage Digital Project and for many other projects

\*a major exception will be newspaper scanning projects

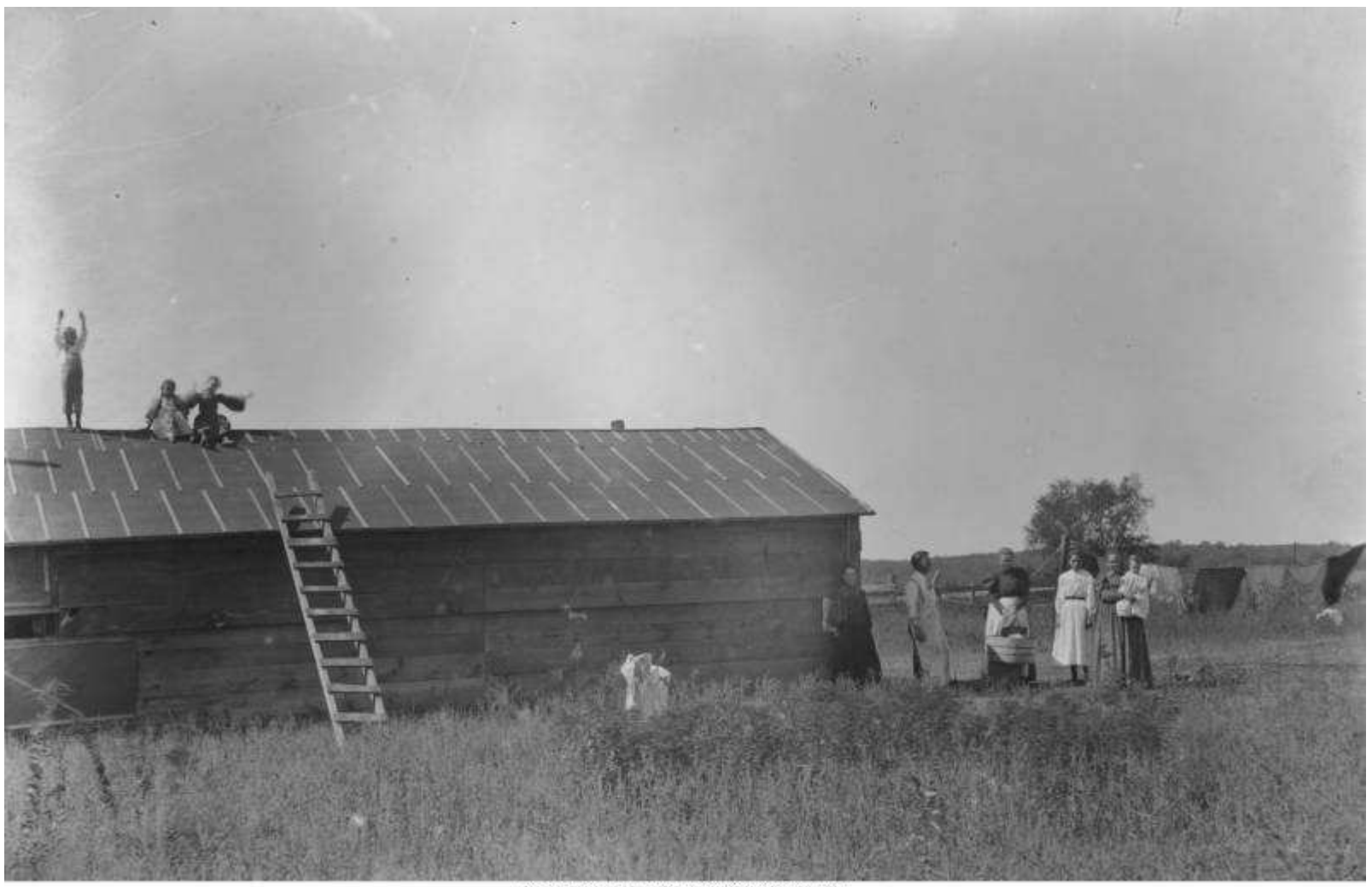

Calvas Photographic Callection - The University of Issue Poleontology Resources

**Title** People near cabin at ballast burning camp, Maxon, Iowa, late 1890s or early 1900s **Creator** unknown **Date Original** 190-**Topical Subject (LCTGM)**Geology People Buildings **Geographic Subject** United States -- Iowa -- Monroe County -- Maxon**Chronological Subject** 190- **Type (DCMIType)** Still image**Type (AAT)** Photographs**Type (IMT)** jpeg **Digital Collection** Calvin Geological Photographs **Contributing Institution** University of Iowa. Dept. of Geoscience. Paleontology Repository **Related Collections** This digital collection contains the geology-related images originally digitized for the Dept. of Geosciences' Calvin web exhibit: <u>http://www.uiowa.edu/~calvin/calvin.htm</u> . Calvin's images of Iowa City can be<br>viewed in the Joure City Town and Campus Seance Digital Callection: http://digital.lib.viewe.edu/istes viewed in the Iowa City Town and Campus Scenes Digital Collection: http://digital.lib.uiowa.edu/ictcs **Rights Management** This digital image may be used for educational purposes, as long as it is not altered in any way. No commercial reproduction or distribution of this file is permitted without permission.**Contact Information** Contact Tiffany Adrain (tiffany-adrain@uiowa.edu) at The University of Iowa Paleontology Repository http://www.uiowa.edu/~geology/paleo**Height (in.)** <sup>5</sup>**Width (in.)** <sup>7</sup>**Digitization Specifications** Photographs scanned using Epson Expression 1680 scanner at 300 ppi, 8-bit greyscale.

**Date Digital** 2006-03-09 **Identifier** <sup>1194</sup>

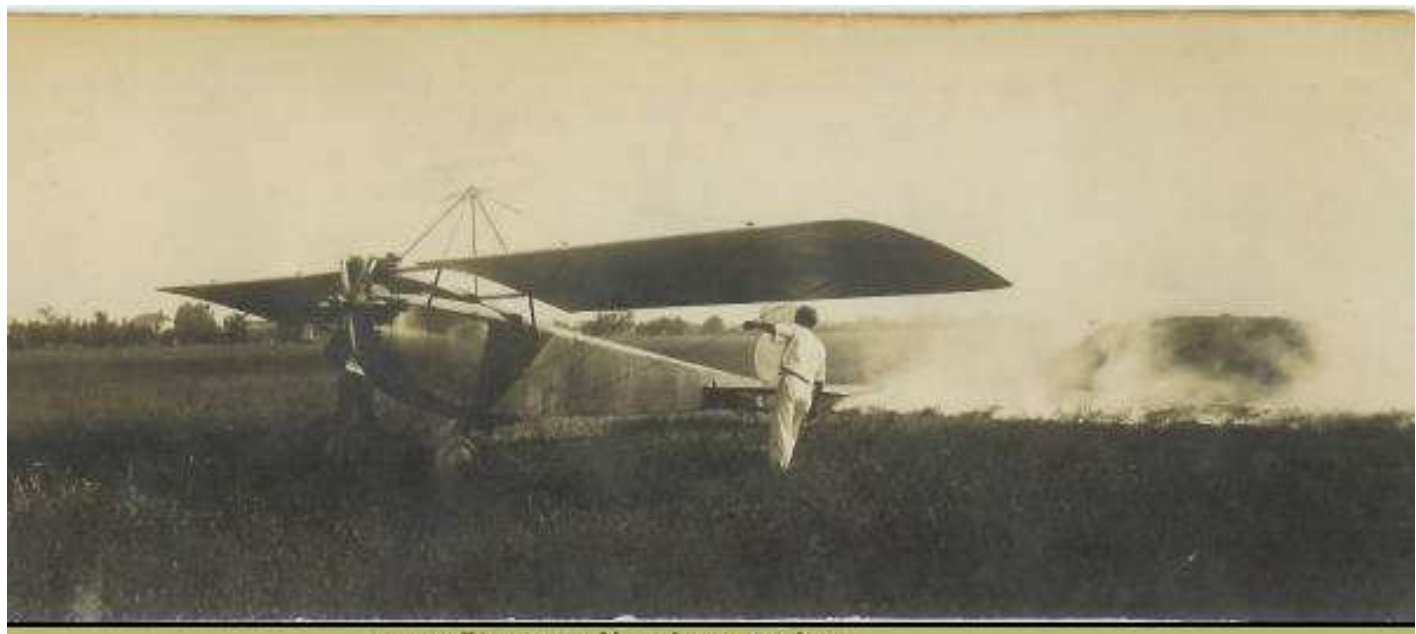

T

Grinnell (Jowa) Public Library Archives

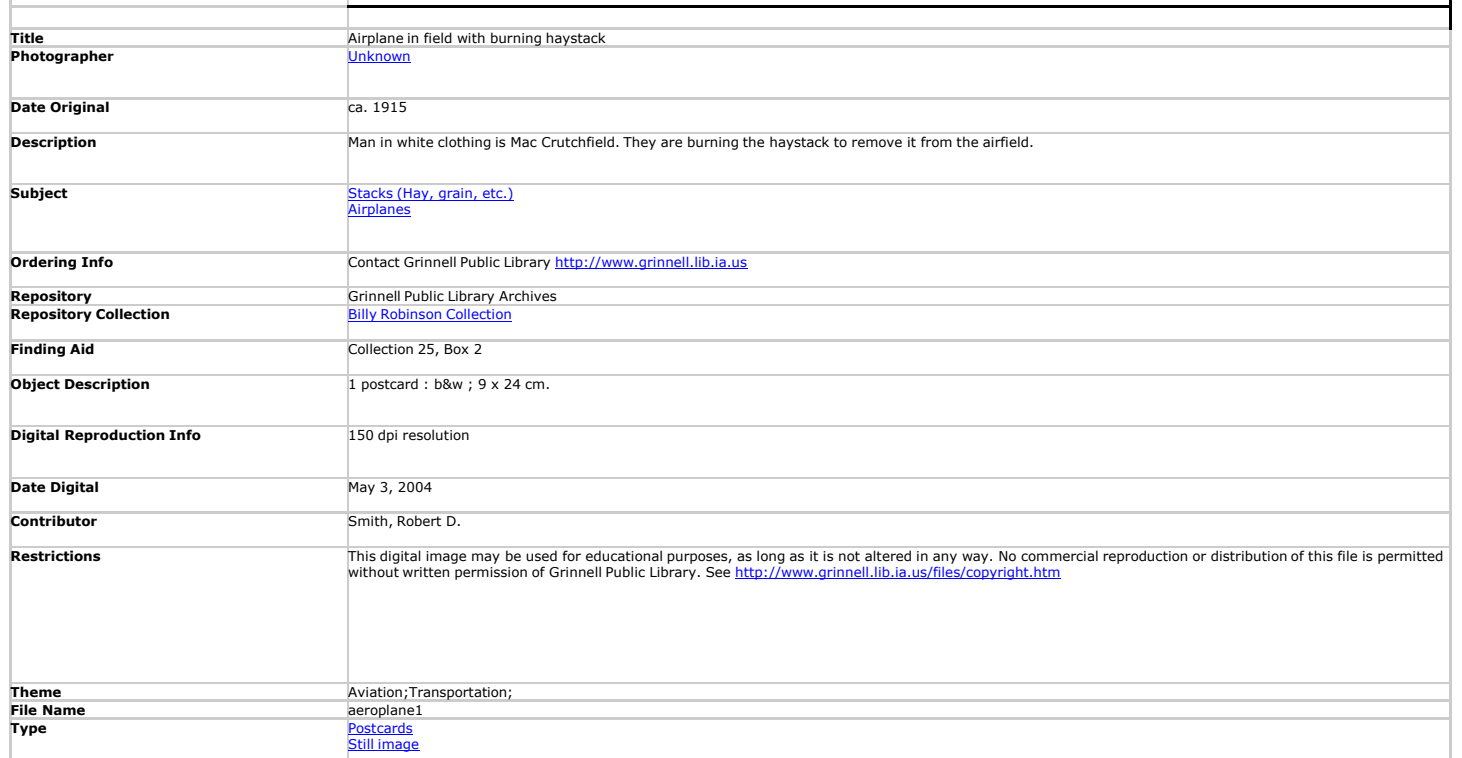

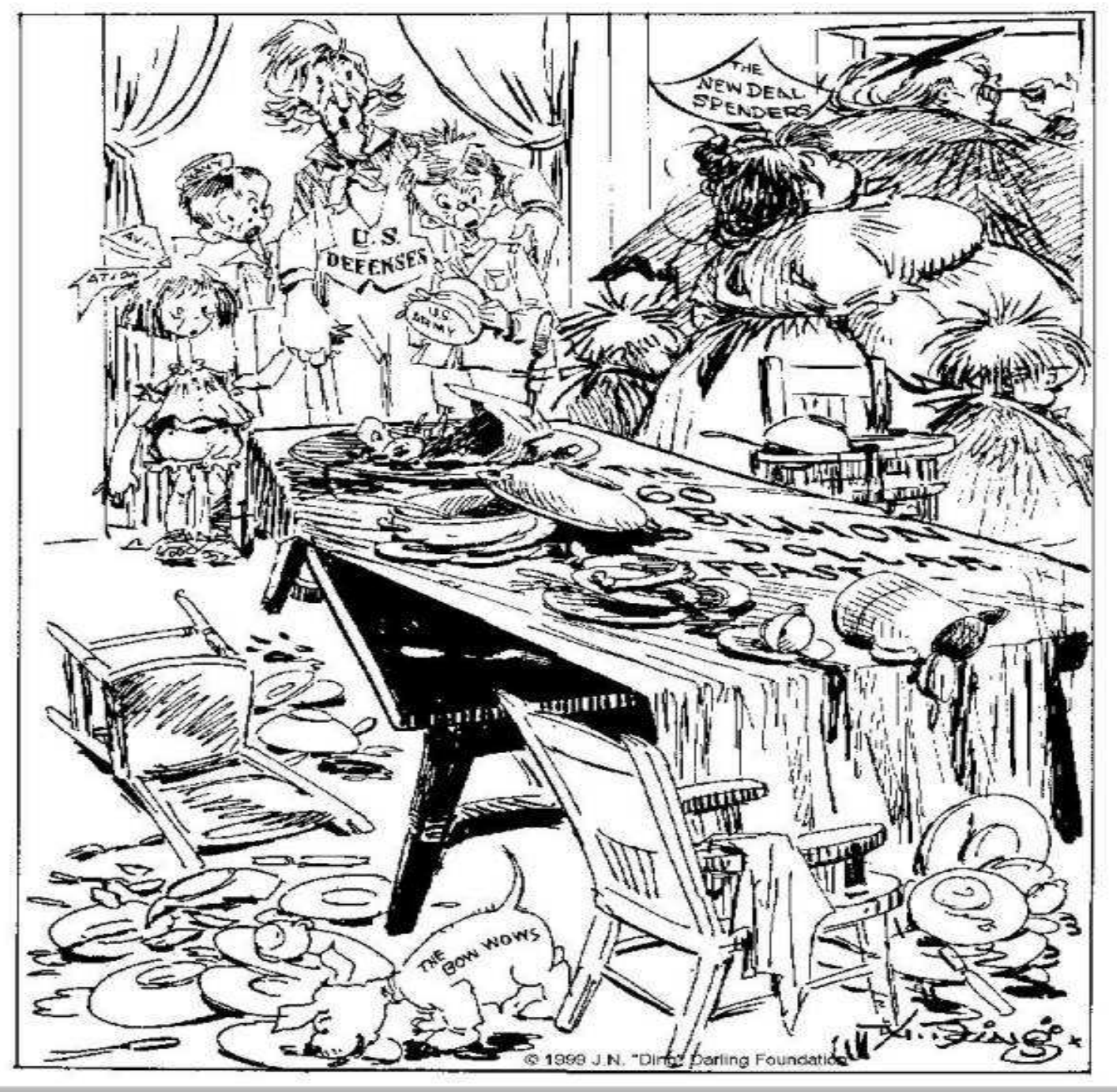

Digital Image 2006 Cowles Library, Drake University

**Cartoon Title** All ready for those eating at the second table. **Creator** Darling, Jay N. (Jay Norwood), 1876-1962 **Date** 1940/05/21 **Contained Text** The New Deal spenders; the 60 billion dollar feat; U.S. defenses; U.S. army; aviation; navy. **Subject Terms** Government politics**spending**  armaments preparednessbudgets New Dealmilitary **Events** World War, 1939-1945 **Illustration** Dinner table; Uncle Sam; fat lady. **Year** <sup>1940</sup> **Era** 1940s **Collection** The Editorial cartoons of J.N. "Ding" Darling [electronic resource] : The Cowles Collection, Drake University, 1912-1962 **Repository** Cowles Library, Drake University, 2507 University Ave., Des Moines, IA 50311-4505. **File #** 400521.jpg **Rights** Copyright is owned by the "Ding" Darling Wildlife Society; it is administered on behalf of the Society by The

University of Iowa. While use within the classroom is encouraged without specific authorization, publishing this cartoon in any format requires written permission. See policy and permissions procedure at: http://www.lib.uiowa.edu/speccoll/services/dingdarling\_fees.html

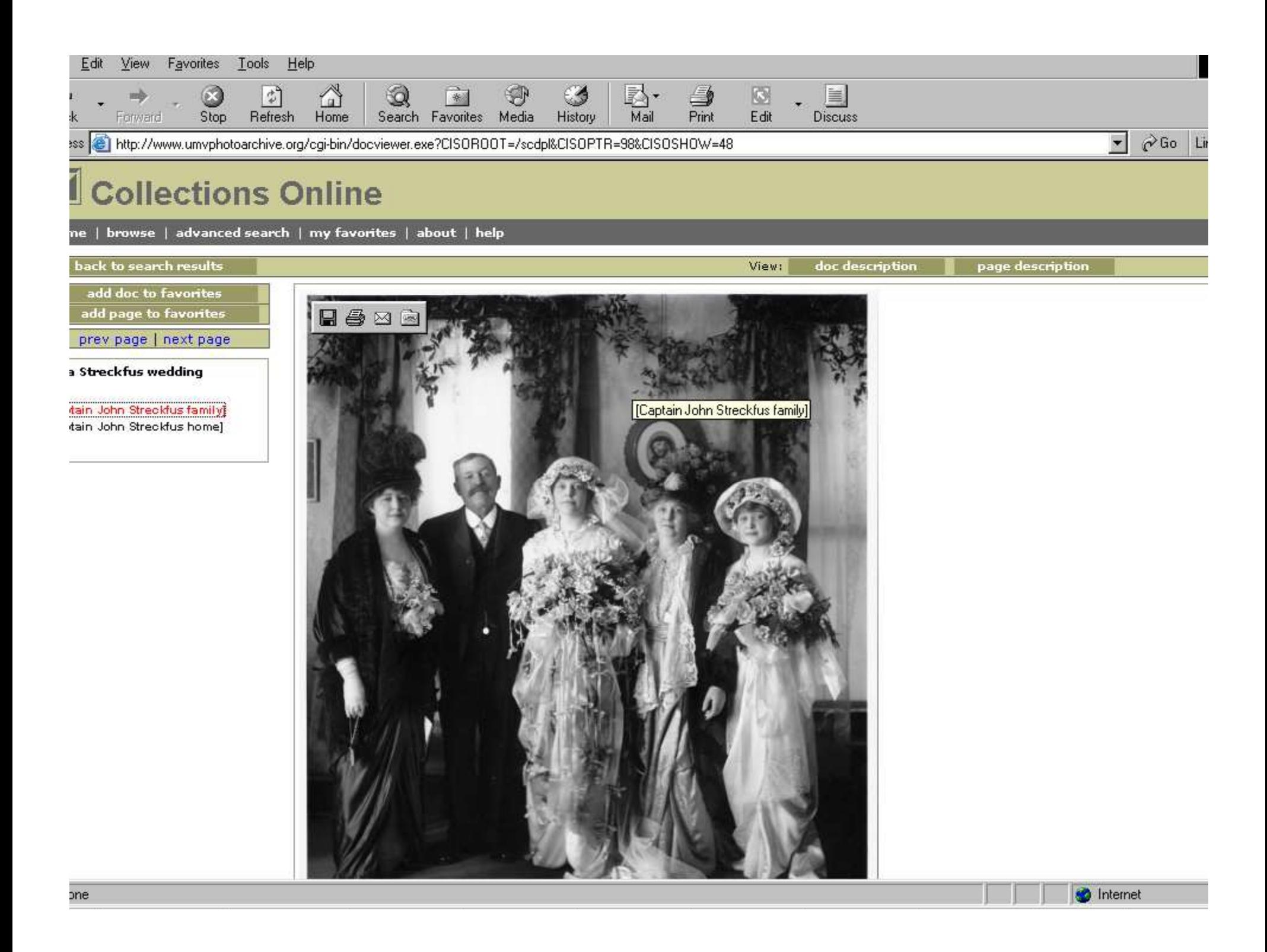

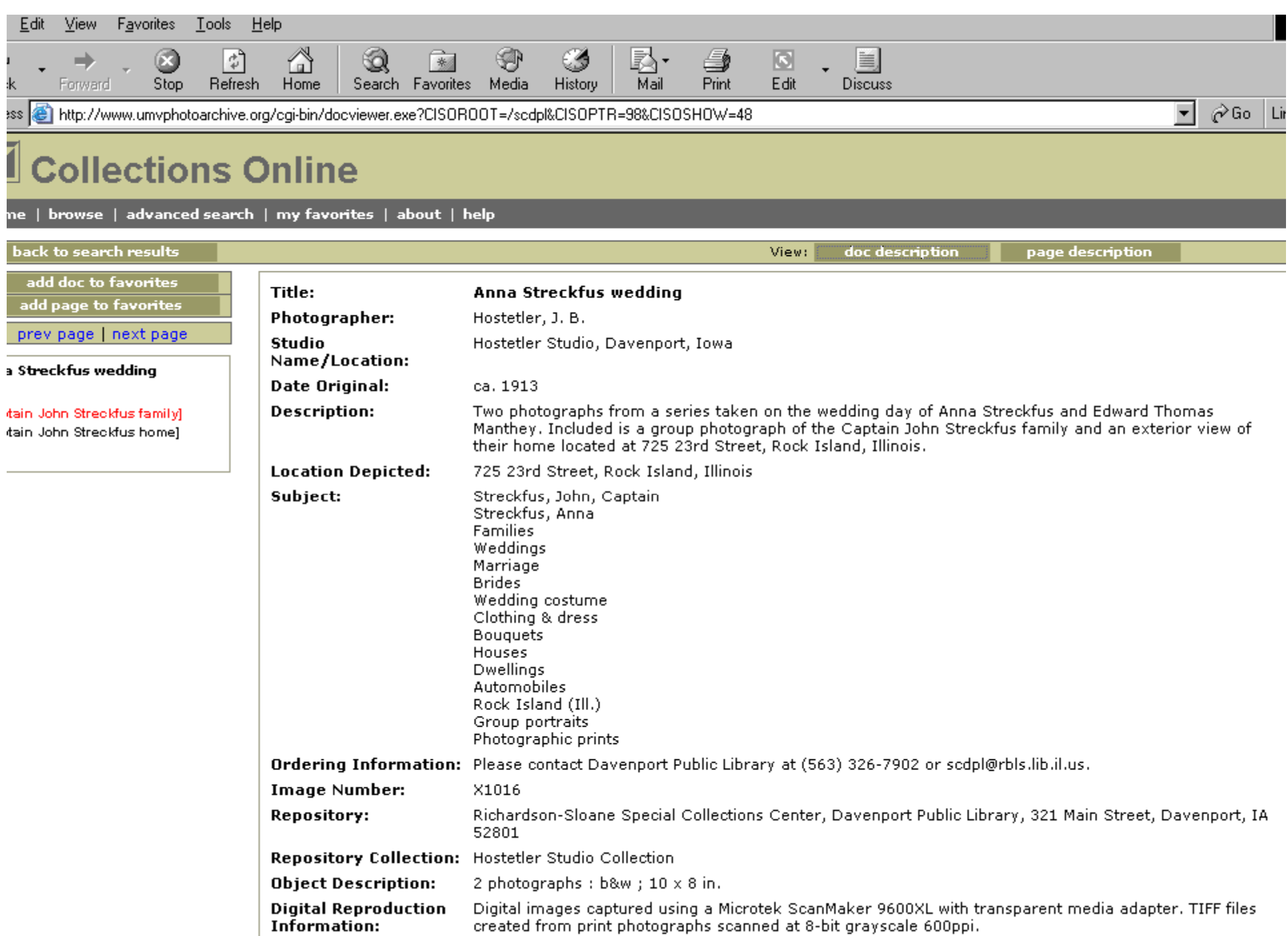

**D** Internet

## Dublin Core Basic Elements

- $\bullet$ Title
- $\bullet$ Creator
- $\bullet$ Subject
- $\bullet$ Description
- $\bullet$ Publisher
- $\bullet$ Contributor
- $\bullet$ Date
- $\bullet$ Type
- $\bullet$ Format
- $\bullet$ Identifier
- $\bullet$ Source
- $\bullet$ Language
- $\bullet$ Relation
- $\bullet$ Coverage
- $\bullet$ Rights

## Dublin Core Basics

- Fields are optional
- Fields are repeatable
- Fields can be used in any order
- As long as you keep track of your mapping, you can rename fields to meet your needs

## Dublin Core – getting started

- Take a look at a good sample of individual items to be digitized
- With those items in mind, look at the resources on the IHDC website that discuss metadata standards for a variety of formats
- The <u>data dictionaries on the IHDC website will</u> be very useful, even if you decide not to use all the fields or to format the fields in a different manner.

## Take the easy way!

• A personal suggestion: use the data dictionaries and instructions as given! The formatting is all based on standard cataloging practice; the guidelines for each format were carefully and thoroughly discussed by a committee of archivists and librarians; and they have been successfully used by a variety of organizations over the past 7 years or so. Don't struggle to reinvent the wheel!!

# Discussion example of TITLE

- Discussions of the IHDC metadata committee went like this:
	- – $-$  If cataloger supplies title, add note stating so?
	- $-$  Should title be searchable?
	- $-$  Should we include date with title?
	- –- For portraits, what format should we use for the individual's name?
	- $-$  For portraits, do we include the name in the subject headings?
	- $-$  Do we need a field for alternative title?

### Do I have to use ContentDM?

- ContentDM is the software used by the Iowa Heritage Digital Collections project. If you join the project you will receive free access to the part of the software you will need to catalog and upload your items and they will be posted on the IHDC website (also free to you)
- No, you don't have to use it but again, it's certainly a good option

#### Alternatives to contentDM

- Spreadsheet software: excel
- Database software: Access, SQL
- Just because you don't want to use ContentDM and be part of the IHDC doesn't mean that the metadata scheme they use won't be a great option for you.